## **Ricerca con TOR VERGATA Library Search**

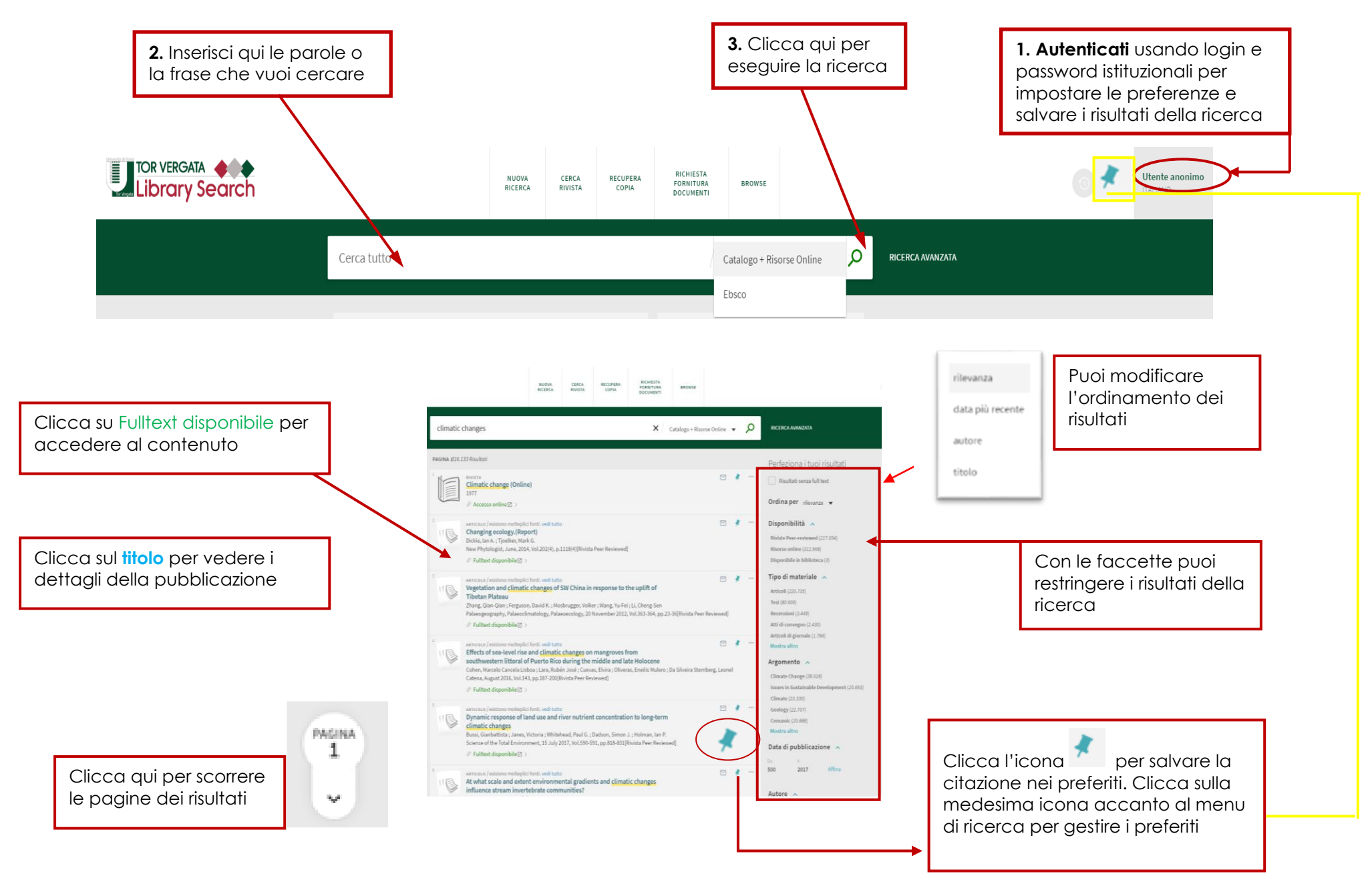

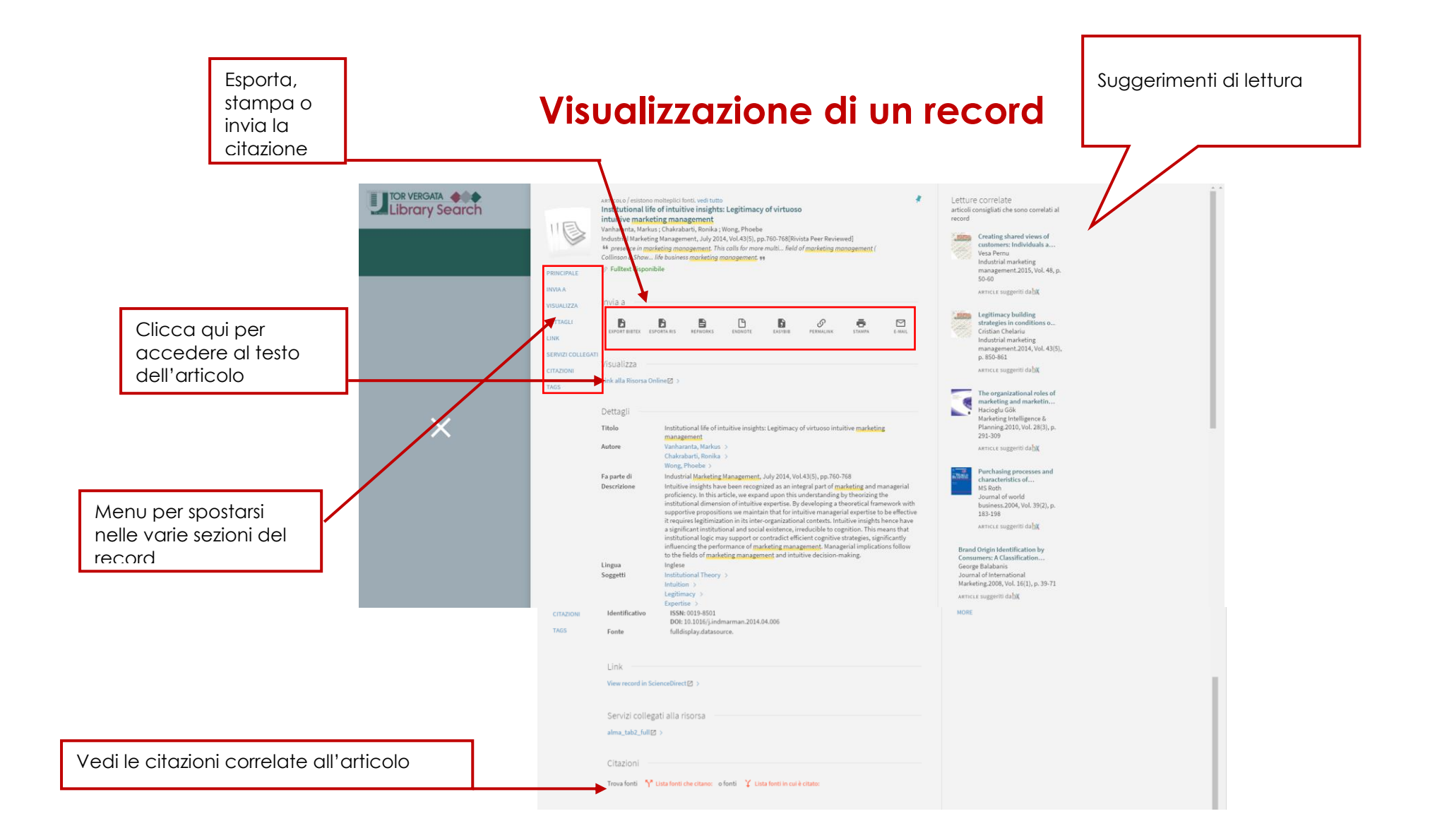

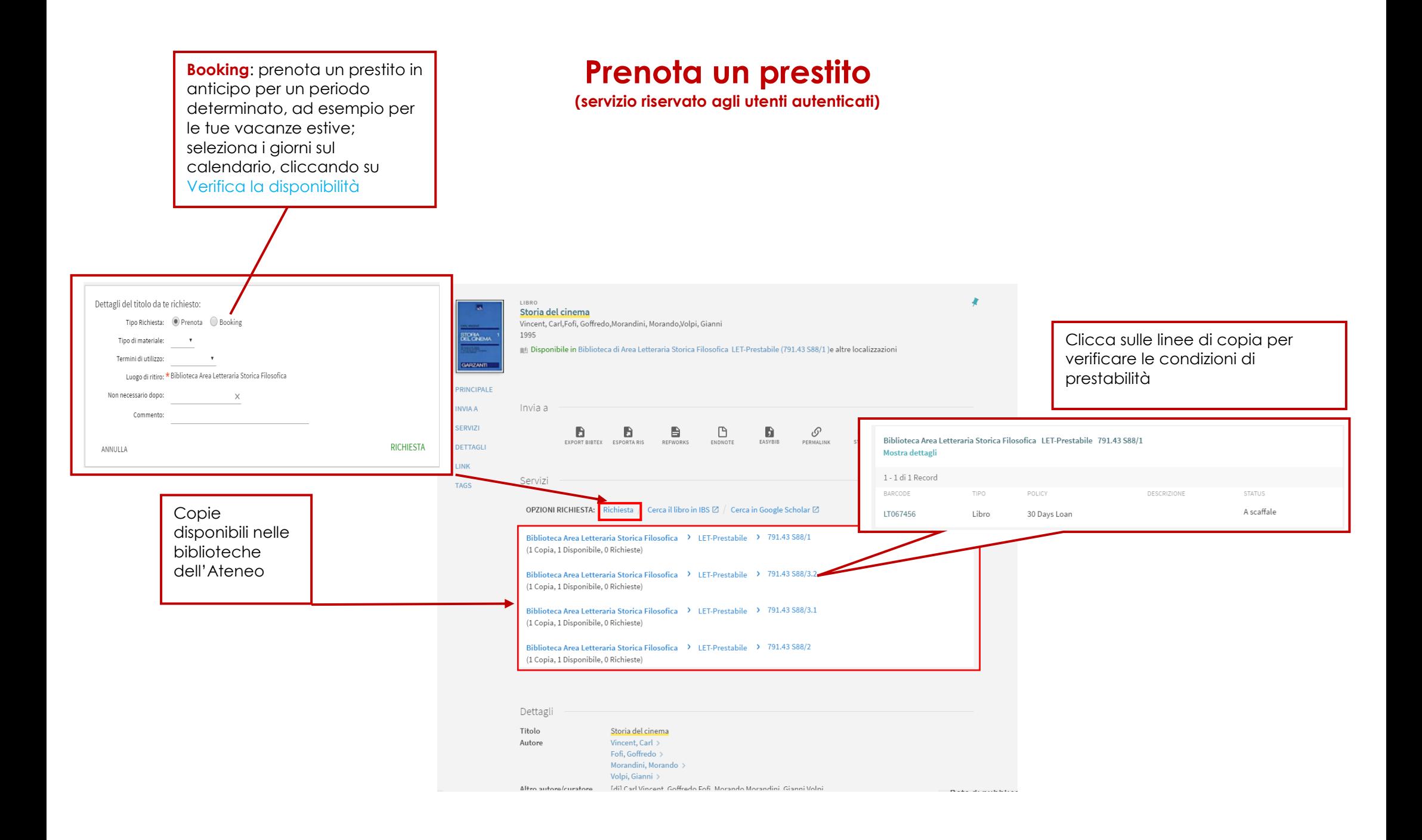

## **My Library Card**

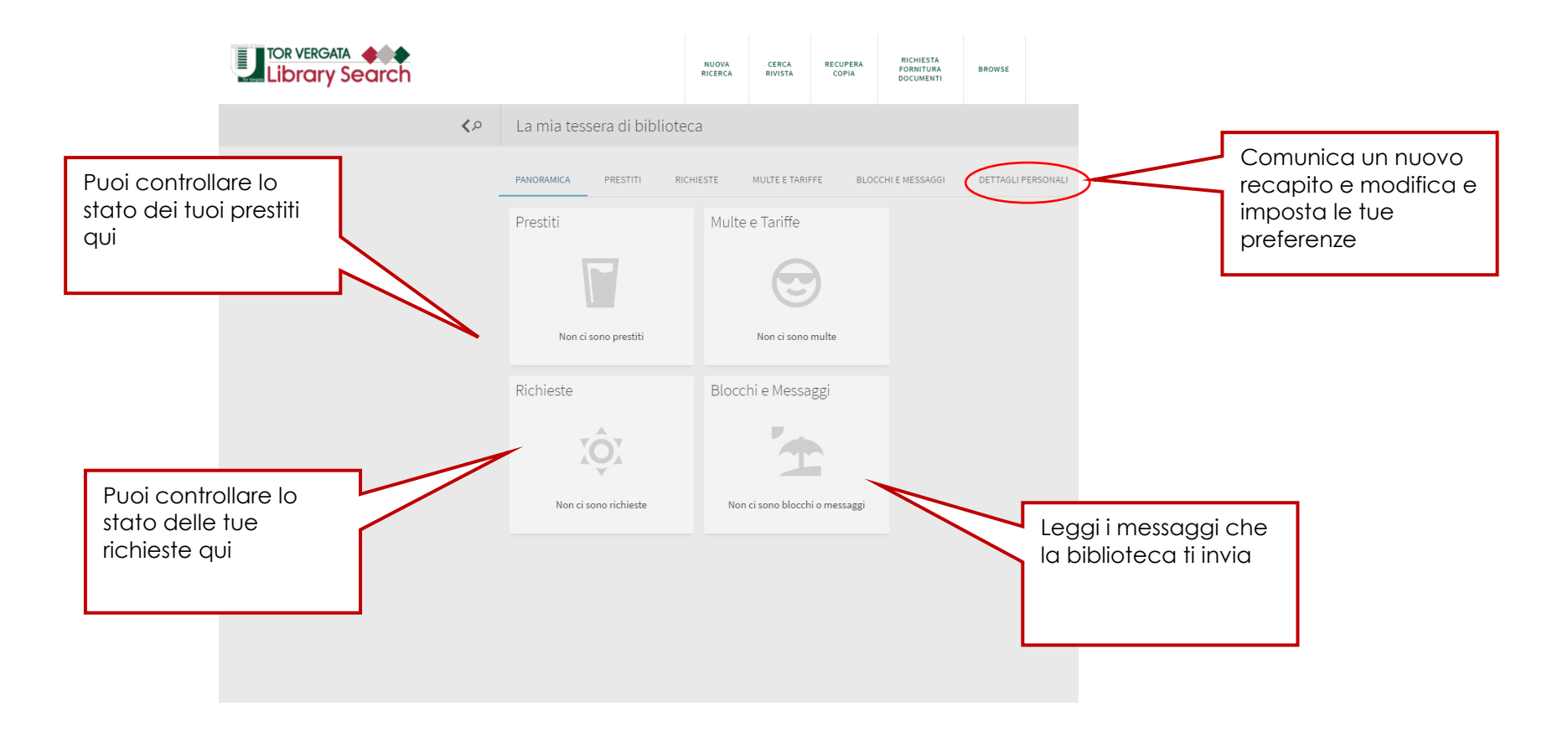